Review 4

# Lists and Sequences

# **Overview of List Syntax**

- x = [0, 0, 0, 0]
- x.append(2)
- 3 in x
- x[2] = 5
- x[0] = -4
- k = 3
- x[k] = 2 \* x[0]
- x[k-2] = 6

Create list of length 4 with all zeroes

Append 2 to end of list x (now length 5)

Evaluates to False (3 not in x)

Assign 5 to element 2 and –4 to element 0

Assign -8 to x[3] and 6 to x[1]

x 4300112

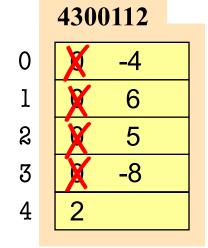

k **3** 

# Lists vs. Tuples vs. Strings

Creation

- len(x) is length
- Supports slicing
  Example: x[1:2]
  x[i] is an element
- Can concatenate
   y = x + [1, 2]
   Makes a new list
- Is mutable x.append(5)

Creation

$$x = (a1, a2, a3, ...)$$
  
Can contain anything

- len(x) is length
- Supports slicing
  Example: x[1:2]
  x[i] is an element
- Can concatenate
   y = x + (1, 2)
   Makes a new tuple
- Is not mutable

- Creationx = 'Hello'Only contains chars
- len(x) is length
- Supports slicing
   Example: x[1:2]
   x[i] is a substring
- Can concatenate
   y = x + ' World'
   Makes a new string
- Is not mutable

Each elements in the list scores contains the number of students who received score i on a test. For example, if 30 students got 85, then scores[85] is 30. Write the body of function histogram, which returns a histogram as a list of strings. (You need not write loop invariants.) For example, if scores = [7, 0, 4, 3, 2, 0, ...] then the first elements of the resulting string list are:

```
'00 ******'
'01 '
'02 ****'
'03 ***'
'04 *'
'05 '
```

#### def histogram(scores):

"""Return a list of Strings (call it s) in which each s[i] contains:

- (1) i, as a two-digit integer (with leading zeros if necessary)
- (2) a blank,
- (3) n asterisks '\*', where n is scores[i].

Precondition: scores is a list of nonnegative integers, len(scores) < 100"""

# IMPLEMENT ME

```
def histogram(scores):
  """Return a list of Strings (call it s) in which each s[i] contains:
     (1) i, as a two-digit integer (with leading zeros if necessary)
     (2) a blank,
     (3) n asterisks '*', where n is scores[i].
  Precondition: scores is a list of nonnegative integers, len(scores) < 100"""
  s = [] # List to contain the result.
  for i in range(len(scores)): # Need the value i, not the elements of scores
     # Row is the string for this row
     row = str(scores[i])+' ' if scores[0] > 10 else '0'+str(scores[i])+' '
     for n in range(scores[i]): # Loop over number of elements in scores[i]
       row = row+'*' # Add another * to the row
     s.append(row) # Add row to the list
  return s
```

#### **Overview of Two-Dimensional Lists**

• Access value at row 3, col 2:

• Assign value at row 3, col 2:

$$d[3][2] = 8$$

- An odd symmetry
  - Number of rows of d: len(d)
  - Number of cols in row r of d: len(d[r])

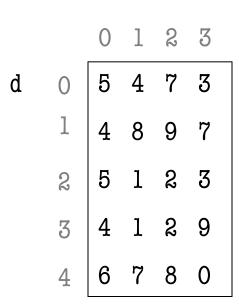

#### How Multidimensional Lists are Stored

• b = [[9, 6, 4], [5, 7, 7]]

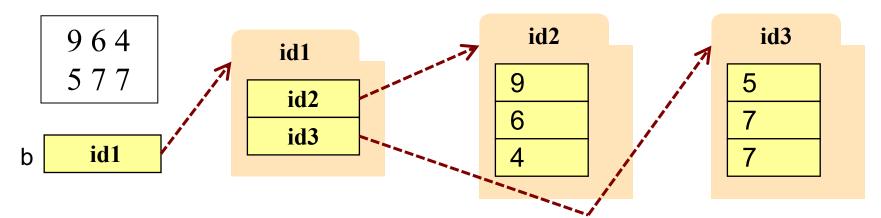

- b holds name of a one-dimensional list
  - Has len(b) elements
  - Its elements are (the names of) 1D lists
- b[i] holds the name of a one-dimensional list (of ints)
  - Has len(b[i]) elements

Recall drawing GRectangles in A7. Write method placeSquares, whose requirements appear below. It draws square bricks as shown to the right and returns them as a 2d list of GRectangle

#### def placeSquares(self, m):

"""Create a list of m x m squares (GRectangle), as specified below, adding the squares to the GUI, and return the list."""

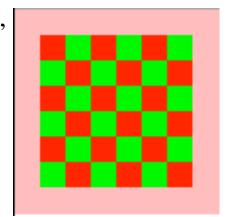

#### Method Requirements:

- There are m columns and rows of squares; precondition: 0 < m.
- Each square has side length BRICK\_SIDE; there is no space between them.
- The bottom-left square is at the bottom-left corner (0,0) of the GUI. Squares in columns and rows 0 and m-1 have color 'pink'
- Inner squares have checkerboard pattern of 'red' and 'green', as shown (bottom-left one is green; one next to it, red).

Recall drawing GRectangles in A7. Write method placeSquares, whose requirements appear below. It draws square bricks as shown to the right and returns them as a 2d list of GRectangle

#### def placeSquares(self, m):

"""Create a list of m x m squares (GRectangle), as specified on last slide, adding them to the GUI, and return the list."""

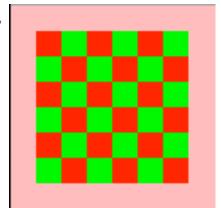

#### **API Reminders:**

- GRectangle has attributes pos (a 2 element tuple),
   size (a 2 element tuple), fillcolor, and linecolor
- You construct a GRectangle with keyword arguments: GRectangle(pos=(0,0),size=(10,10),color='blue')
- You add to the GUI with self.view.add(...)

```
def placeSquares(self, m):
  """Place the m x n Bricks, as requested on the exam and return the list"""
  bricks = []; c = 0 \# Make a new list to represent columns
  while c < m: # Place col c of bricks
     row = []; r = 0 # Make a new list to represent rows
     while r < m:
       color = 'red'
       if r == 0 or r == m-1 or c == 0 or c == m-1:
          color = 'pink'
       elif r+c \% 2 == 0:
          color = 'green'
       brick=GRectangle(pos=(r*BRICK SIDE,c*BRICK SIDE), fillcolor=color
                          size=(BRICK_SIDE,BRICK_SIDE), linecolor=color)
       row.append(brick)
       self.view.add(brick); r = r+1
     bricks.append(row)
     c = c + 1
  return bricks
```

### Ragged Lists: Rows w/ Different Length

• b = [[17,13,19],[28,95]]

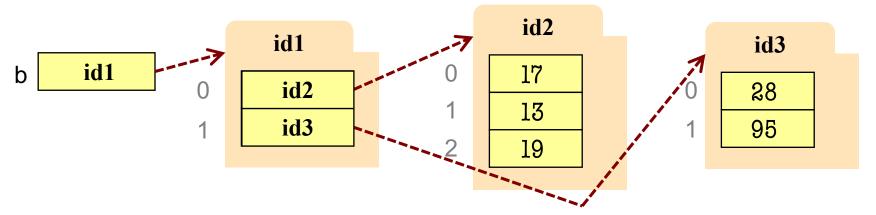

- To create a ragged list
  - Create b as an empty list (b = [])
  - Create each row as a list (r1 = [17,13,19]; r2 = [28,95])
  - Append lists to b (b.append(r1); b.append(r2))

Someone messed up a method to create certain arrays for us. For example (and this is only an example), they produced the array:

| 3 | 1 | 2 |   |   |            | 1 | 2 | 3 |   |   |
|---|---|---|---|---|------------|---|---|---|---|---|
| 2 | 1 | 7 | 8 | 5 | instead of | 1 | 7 | 8 | 5 | 2 |
| 5 |   |   |   |   | the array  | 5 |   |   |   |   |
| 6 | 8 |   |   |   |            | 8 | 6 |   |   |   |

Thus, they put the last value of each row at the beginning instead of the end. Write a procedure that fixes this by rotating each row one position to the left; each element is moved one position earlier, and the first element is placed in the last position. Do not use recursion. **DO NOT RETURN A VALUE**.

#### def rotate(b):

"""Rotate each row one position to the left, as explained above.

Precondition: b is a list, might be ragged, and each row has >= 1 value"""

```
def rotate(b):
  """Rotate each row one position to the left, as explained on the previous slide.
  Precondition: b is a list, might be ragged, and each row has >= 1 value"""
  # Process each row
  for r in range(len(b)):
     # Remember the first element so we can put it at the end
     first = b[r][0]
     # Start at second element and shift each to the left
     for c in range(1,len(b[r])):
        b[r][c-1] = b[r][c];
     # Put the first element at the end
     b[r][len(b[r])-1]=first
```

```
def rotate(b):
  """Rotate each row one position to the left, as explained on the previous slide.
  Precondition: b is a list, might be ragged, and each row has >= 1 value"""
  # Process each row
  for r in range(len(b)):
     # Remember the first element so we can put it at the end
     first = b[r][0]
     # Start at second element and shift each to the left
     for c in range(1,len(b[r]):
        b[r][c-1] = b[r][c];
     # Put the first element at the end
     b[r][len(b[r])-1]=first
```

Watch this in the Python Tutor

### **Question 6 from Fall 2016**

#### def reduce(matrix,row,col):

""" Returns a copy of the matrix, missing the given row and column.

Precondition: matrix is a table of numbers, row is an index (int) for a row, while col is an index (int) for a column"""

$$\begin{bmatrix} 1 & 5 & 0 \\ 2 & 3 & -4 \\ 1 & 0 & 2 \\ 1 & 1 & -1 \end{bmatrix} = \begin{bmatrix} 1 & 0 \\ 2 & -4 \\ 1 & -1 \end{bmatrix}$$

### **Question 6 from Fall 2016**

```
def reduce(matrix,row,col):
  """ Returns a copy of the matrix, missing the given row and column.
  Precondition: matrix is a table of numbers, row is an index (int) for a row,
  while col is an index (int) for a column"""
  rows = len(matrix)
  cols = len(matrix[0])
                          # Accumulator for table
  copy = []
  for r in range(rows):
     if r != row:
       copyrow = [] # Accumulator for row
       for c in range(cols):
          if c = col:
            copyrow.append(matrix[r][c])
       copy.append(copyrow)
   return copy
```

Watch this in the Python Tutor